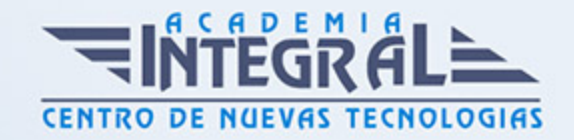

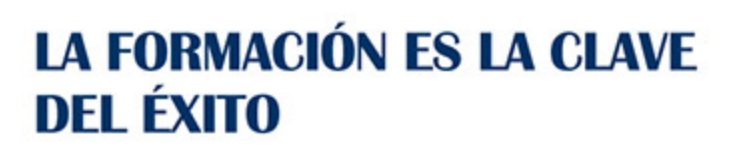

...............

# Guía del Curso 3D Studio

Modalidad de realización del curso: -

Titulación: Diploma acreditativo con las horas del curso

# **OBJETIVOS**

- Adquirir los conocimientos necesarios para realizar diseños en dos y tres dimensiones, así como animaciones profesionales, mediante la aplicación de técnicas de modelado, luces, cámaras, materiales, efectos especiales y otras herramientas que proporciona el programa.

## CONTENIDOS

## INTERFAZ DE 3D STUDIO MAX 2014

- 1. Introducción
- 2. ¿Qué es 3D Studio Max?
- 3. Requisitos del sistema
- 4. Entorno de 3D Studio Max
- 5. Los menús
- 6. La barra de herramientas
- 7. Configuración de los visores
- 8. Otros elementos de la interfaz

## VISUALIZACIÓN DE OBJETOS

1. Introducción

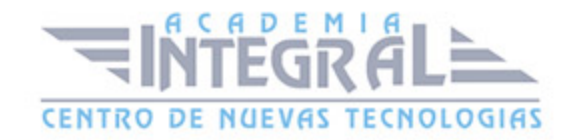

- 2. Tipos de vistas
- 3. Modos de representación
- 4. Unidades de trabajo
- 5. Uso de la cuadrícula
- 6. Controles de los visores

#### INICIAR UNA ESCENA

- 1. Introducción
- 2. Crear y guardar escenas
- 3. Configuración de preferencias
- 4. Importar y exportar escenas
- 5. Formatos de archivos
- 6. Importar aplicaciones

# CREACIÓN DE OBJETOS

- 1. Introducción
- 2. Añadir objetos a la escena
- 3. Grupos de objetos
- 4. Ocultar y mostrar objetos
- 5. Congelar y descongelar objetos
- 6. Deshacer y rehacer acciones

## OBJETOS GEOMÉTRICOS

- 1. Introducción
- 2. Métodos y parámetros de creación
- 3. Primitivas estándar o básicas
- 4. Primitivas extendidas
- 5. Primitivas de arquitectura

#### SELECCIÓN DE OBIETOS

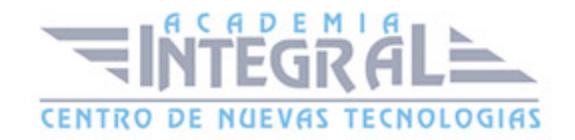

- 1. Introducción
- 2. Métodos de selección
- 3. Filtros de selección
- 4. Selección de objetos por nombre
- 5. Selección de subobjetos
- 6. Otros métodos de selección

## TRANSFORMACIÓN DE OBJETOS

- 1. Introducción
- 2. Movimiento de objetos
- 3. Rotación de objetos
- 4. Escalado de objetos
- 5. Gizmos de transformación
- 6. Transformar con precisión
- 7. Valores absolutos y relativos

#### ALINEACIÓN DE OBJETOS

- 1. Introducción
- 2. Alineación de objetos
- 3. Ajustes
- 4. Configuración de los ajustes
- 5. Copias y matrices
- 6. Obtener medidas

## MODIFICACIÓN DE OBJETOS

- 1. Introducción
- 2. Panel Modificar
- 3. Aplicar un modificador
- 4. Catálogo de modificadores
- 5. Algunos modificadores de uso común

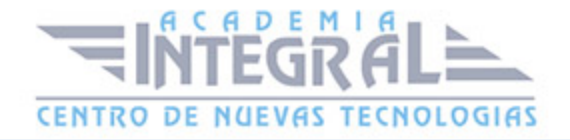

- 6. Objetos compuestos
- 7. Objetos booleanos

#### FORMAS 2D

- 1. Introducción
- 2. Creación de formas
- 3. Primitivas 2D.
- 4. Edición de formas
- 5. Subobjetos de formas
- 6. Obtención de objetos 3D a partir de formas 2D.

#### OTROS ELEMENTOS

- 1. Introducción
- 2. Modelando con subobjetos
- 3. Sistemas de partículas
- 4. Efectos especiales

#### MATERIALES

- 1. Introducción
- 2. Materiales y mapas
- 3. Editor de materiales
- 4. Materiales básicos
- 5. Materiales complementarios
- 6. Materiales mapeados
- 7. Controles del mapa Bitmap
- 8. Materiales de Mental Ray

# ILUMINACIÓN DE ESCENAS

- 1. Introducción
- 2. Tipos de luces

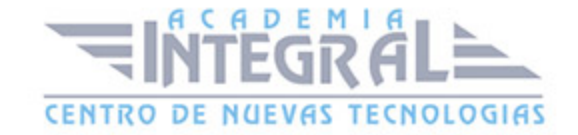

- 3. Inclusión de luces en la escena
- 4. Parámetros comunes
- 5. Parámetros específicos
- 6. Luz natural y luz artificial
- 7. Proyección de imágenes
- 8. Animación de luces

#### **CÁMARAS**

- 1. Introducción
- 2. Tipos de cámaras
- 3. Creación de una cámara
- 4. Parámetros de la cámara
- 5. Visores de cámara
- 6. Animación de cámaras

#### ANIMACIÓN

- 1. Introducción
- 2. Animación básica
- 3. Edición de fotogramas claves
- 4. Editor de curvas
- 5. Animación utilizando un recorrido
- 6. Animación con modificadores
- 7. Animación con controladores
- 8. Animación preliminar
- 9. Cinemática
- 10. Animación de personajes

## RENDERIZACIÓN

- 1. Introducción
- 2. Representación de la escena
- 3. Parámetros generales del render

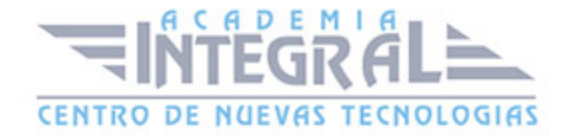

- 4. Ajustes del render
- 5. Impresión de la escena
- 6. Entornos y atmósferas

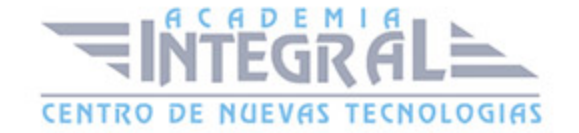

C/ San Lorenzo 2 - 2 29001 Málaga

T1f952 215 476 Fax951 987 941

#### www.academiaintegral.com.es

E - main fo@academiaintegral.com.es